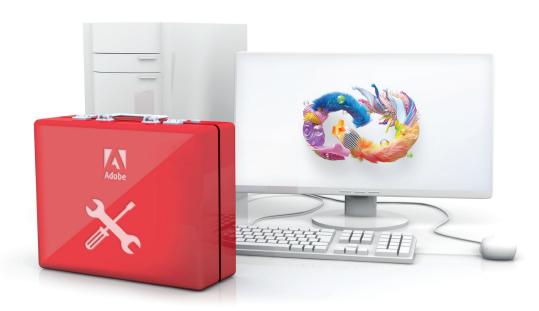

## Adobe VIP shared device licensing.

Adobe Creative Cloud shared device licensing gives your students and educators access to the world's best creative apps and services in shared environments like labs, libraries, and classrooms. And best of all, schools that currently have device licensing can migrate to new shared device licenses at no additional cost.

This summer is a great time to migrate with less demand from students and educators. To make sure your migration goes smoothly, check out this toolkit of resources before you get started.

### Preparing for migration video bytes

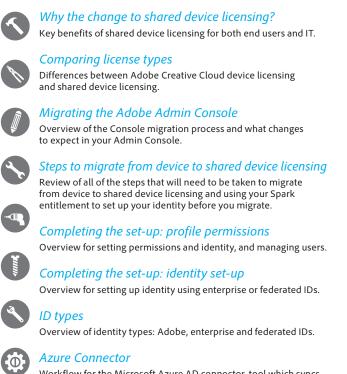

Workflow for the Microsoft Azure AD connector, tool which syncs Azure to the Admin Console.

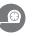

#### Google Connector

Workflow for the Google Connector tool, which syncs Google to the  $\operatorname{\mathsf{Admin}}$  Console.

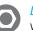

#### Directory Trusting

Workflow for a Directory Trust, which can occur during identity set up if another organization owns the domain.

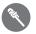

#### Completing the set-up: managing your users

Overview for how to bring users into the Admin Console and manage access.

Packaging—comprehensive Workflow for creating and deploying packages for shared device licensing.

#### Support resources for migration

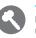

Review of support options and topics in the Admin Console, deployment resources, expert sessions, and more to help make sure you have a smooth migration experience.

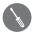

New features in the Admin Console

Overview of multiple profile support for device management, assigning admin roles, adding licenses, and recovering licenses.

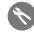

# Upgrading your shared device licensing to access new features

Update shared device licenses from version 1.0 to 1.5 using the Adobe Licensing Toolkit.

For more information about migrating to Adobe Creative Cloud shared device licensing, visit the Customer Deployment Resource Center at *https://edu.adobeeventsonline.com/cc/Resources/*